## **After completing this lesson, you will know:**

- The history of computers from the 1940s<br>up to the present.
- 
- The future of computing. • The many ways in which computers are used in modern life.
- 
- How to make computers accessible to persons with disabilities.
- How computers are used in business and education.

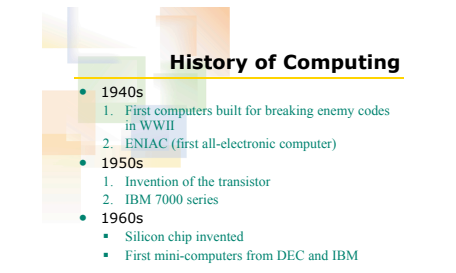

## **History of Computing** • 1970s

- 
- 1. Xerox Alto first GUI computer (1975) 2. MITS Altair first personal computer (1975) 3. Tandy/Radio Shack personal computer (1975)
- 4. Wozniak and Jobs design Apple I and II
- 1980s
- 1. IBM PC (1981) and DOS
- 2. Mac (1984)
- 3. "Portable" computers debut

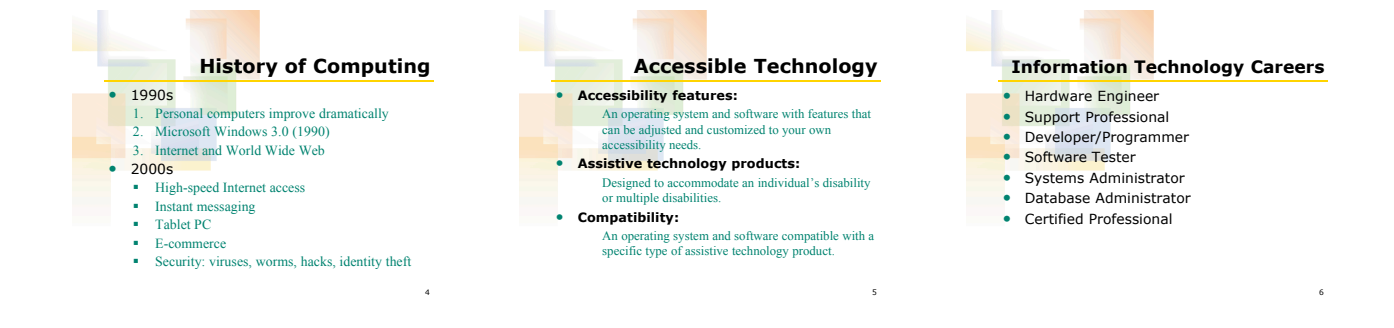

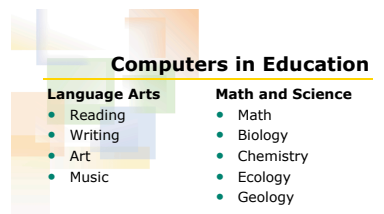

7

1